# **GMail Reader Crack 2022 [New]**

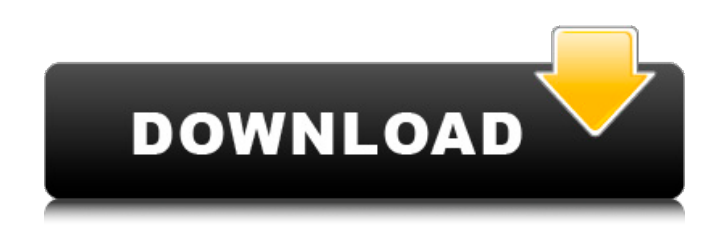

#### **GMail Reader Crack Free X64 [2022-Latest]**

GMail Reader is a very useful gadget for your desktop that notifies you whenever you receive a new email on your Gmail account. It is quite simple to configure. After a rapid and uneventful setup procedure, you are greeted by a small frame that can be positioned anywhere on the screen, with the help of the mouse cursor. Pairing up this option with the Windows built-in setting, that can make the frame stay on top of other windows, makes GMail Reader unintrusive, in addition to the fact that it is possible to enable sound notifications for incoming emails. The first thing you need to do is access the Options panel to input your Gmail account credentials. Unfortunately, you cannot make the gadget remember these details, so you need to write the username and password every time you open GMail Reader. The gadget shows a list with unread emails, namely their title and sender. Clicking an item opens the respective email in your default web browser and clears it from the list. There are no other options available for this tool. Unfortunately, you cannot manage multiple Gmail accounts, and multiple instances are not allowed (which applies to all Vista gadgets). However, GMail Reader has a minimal impact on system performance and an excellent refresh rate (you cannot modify the time interval for email checkups). We have not come across any issues throughout our evaluation, as the app did hang or crash. Although it runs smoothly on newer operating systems, the only downside to GMail Reader is that it does not display information accurately in the Options panel after configuring account settings. GMail Reader does not integrate well with Windows Desktop. 'Programs must be executed in the specified order. Most commands execute in the order the user typed them. For example, you cannot type a space, , enter, space, and then write a file in that order. Commands wait for the user to insert a space after a command, then execute that command.' 'Programs must be executed in the specified order. Most commands execute in the order the user typed them. For example, you cannot type a space, , enter, space, and then write a file in that order. Commands wait for the user to insert a space after a command, then execute that command.' 'Programs must be executed in the specified order. Most commands execute in the order the user typed them. For example, you cannot type a space,

#### **GMail Reader Crack Activator [April-2022]**

Wireless email notification for your Windows desktop. Read emails at your desk, in a favorite web browser, using your desktop computer. Find email right on your desktop, without opening your mail client. Receive email notifications when you receive a new message. Monitor multiple accounts at once. Configure your email account settings. Read your email and control your windows. Start reading your email from your desktop, in a favorite web browser, without even opening your mail client. With every new

email, the GMail Reader notifies you of that fact, making it easy to find and read your messages. A small window on your desktop, with the GMail Reader app, displays a list of unread messages. Clicking a message opens it in your preferred web browser. The GMail Reader tool allows you to receive messages as they come in. It will let you know when there is a new email from any of your accounts. You will have complete control over the tool and can continue reading your email while it refreshes, thus having no issues with any breakage or hang ups. Finally, the Bloatware Removal is smooth, making the entire experience more streamlined than before. We noticed that the application offered to remove bloatware the first time you run it and thereafter set the default option to auto-remove. Next, all you need to do is launch the tool, select the unwanted bloatware, click on the Remove button, and the tool will begin scanning your device and delete the apps one by one. There are no other options available, which could be a turnoff, but the app has been optimized to avoid any possible malfunctions. Overall, the applications usability is enhanced by its clean interface, and its major perks, such as removing unwanted bloatware, make it a worthy choice. Bloatware Removal Tool Description: Bloatware is a term that describes various unwanted programs that are packaged with the original software and are often installed automatically when you install new software. Learn why you should avoid bloatware on your PC: Your PC may be a treasure trove of viruses, spyware, and other malware. Unfortunately, blo... A new version of Homepage Plus is out, updated with a new batch of new features. One of the most important new additions is the improved 3D b7e8fdf5c8

### **GMail Reader Crack+ Download**

GMail Reader is a very useful gadget for your desktop that notifies you whenever you receive a new email on your Gmail account. It is quite simple to configure. After a rapid and uneventful setup procedure, you are greeted by a small frame that can be positioned anywhere on the screen, with the help of the mouse cursor. Pairing up this option with the Windows built-in setting, that can make the frame stay on top of other windows, makes GMail Reader unintrusive, in addition to the fact that it is possible to enable sound notifications for incoming emails. The first thing you need to do is access the Options panel to input your Gmail account credentials. Unfortunately, you cannot make the gadget remember these details, so you need to write the username and password every time you open GMail Reader. The gadget shows a list with unread emails, namely their title and sender. Clicking an item opens the respective email in your default web browser and clears it from the list. There are no other options available for this tool. Unfortunately, you cannot manage multiple Gmail accounts, and multiple instances are not allowed (which applies to all Vista gadgets). However, GMail Reader has a minimal impact on system performance and an excellent refresh rate (you cannot modify the time interval for email checkups). We have not come across any issues throughout our evaluation, as the app did hang or crash. Although it runs smoothly on newer operating systems, the only downside to GMail Reader is that it does not display information accurately in the Options panel after configuring account settings. The Best Free GPS Stalker is the first and only GPS Tracking application that lets you constantly monitor the activity of the GPS of a smart phone. It is impossible to find such a sensitive security application on the market and it is certainly a great success, in the world of mobile devices. To date, there has been no solution available to people who want to prevent the mobile phone from acting alone. The application provided uses advanced technology. Due to the use of mobile GSM (Global System for Mobile communications) and GPS (Global Positioning System) technologies, the attacker is sure that the phone will not be aware of his activity. Download Free and get your mobile phone now It has been designed to work with all major operating systems (Windows Mobile, Symbian, Android, Blackberry, Palm Pre, etc.), so it can be a truly useful tool for anyone who wants to hide his tracks. Watch the Process - Before Install GPS

### **What's New in the GMail Reader?**

GMail Reader is a very useful gadget for your desktop that notifies you whenever you receive a new email on your Gmail account. It is quite simple to configure. After a rapid and uneventful setup procedure, you are greeted by a small frame that can be positioned anywhere on the screen, with the help of the mouse cursor. Pairing up this option with the Windows built-in setting, that can make the frame stay on top of other windows, makes GMail Reader unintrusive, in addition to the fact that it is possible to enable sound notifications for incoming emails. The first thing you need to do is access the Options panel to input your Gmail account credentials. Unfortunately, you cannot make the gadget remember these details, so you need to write the username and password every time you open GMail Reader. The gadget shows a list with unread emails, namely their title and sender. Clicking an item opens the respective email in your default web browser and clears it from the list. There are no other options available for this tool. Unfortunately, you cannot manage multiple Gmail accounts, and multiple instances are not allowed (which applies to all Vista gadgets). However, GMail Reader has a minimal impact on system performance and an excellent refresh rate (you cannot modify the time interval for email checkups). We have not come across any issues throughout our evaluation, as the app did hang or crash. Although it runs smoothly on newer operating systems, the only downside to GMail Reader is that it does not display information accurately in the Options panel after configuring account settings. What's new in this version : + Added option to lock GMail Reader after a specific time period. Now you can decide how long you want GMail Reader to run without being disturbed.+ The application can now display information in the options panel (eg. name and email address of the sender, subject, checkbox if the email

contains HTML attachments). E-mail Reader is a very useful gadget for your desktop that notifies you whenever you receive a new email on your Hotmail account. It is quite simple to configure. After a rapid and uneventful setup procedure, you are greeted by a small frame that can be positioned anywhere on the screen, with the help of the mouse cursor. Pairing up this option with the Windows built-in setting, that can make the frame stay on top of other windows, makes E-mail Reader unintrusive, in addition to the fact that

## **System Requirements:**

Operating system: Windows 7, 8, 8.1, 10 Memory: 1 GB RAM required Video card: 1 GB dedicated video card DirectX: Version 9.0c HOW TO INSTALL/UPGRADE Install/Upgrade Note: 1. Make sure your computer meets the system requirements. 2. Download the game, unzip the archive and then run the installer. 3. The game should install the latest version automatically. 4. If

[https://desifaceup.in/upload/files/2022/07/4sDPMLSjocFhuScQsurx\\_04\\_27660480d7434](https://desifaceup.in/upload/files/2022/07/4sDPMLSjocFhuScQsurx_04_27660480d7434e04423e45c78120017a_file.pdf) [e04423e45c78120017a\\_file.pdf](https://desifaceup.in/upload/files/2022/07/4sDPMLSjocFhuScQsurx_04_27660480d7434e04423e45c78120017a_file.pdf) <https://www.5etwal.com/easy-cd-dvd-copy-activation-code-free-latest/> [http://confpoli.yolasite.com/resources/Video-Converter-Professional-](http://confpoli.yolasite.com/resources/Video-Converter-Professional-Crack---PCWindows.pdf)[Crack---PCWindows.pdf](http://confpoli.yolasite.com/resources/Video-Converter-Professional-Crack---PCWindows.pdf) <http://www.hva-concept.com/dashcam-viewer-9509-crack-pc-windows-latest-2022/> <https://sandpointmedspa.com/lyrictoy-3-12-0-0-crack-serial-key/> https://kasbocurrency.com/wp-content/uploads/2022/07/MSDSoft\_Quotes\_Crack\_Free [\\_Download\\_PCWindows\\_March2022.pdf](https://kasbocurrency.com/wp-content/uploads/2022/07/MSDSoft_Quotes__Crack__Free_Download_PCWindows_March2022.pdf) [https://omidsoltani.ir/246429/the-collector-039s-choice-free-download](https://omidsoltani.ir/246429/the-collector-039s-choice-free-download-updated-2022.html)[updated-2022.html](https://omidsoltani.ir/246429/the-collector-039s-choice-free-download-updated-2022.html) [https://comecongracia.com/accesorios-y-respuestos-de-cocina-completo/the-pacific-dvd](https://comecongracia.com/accesorios-y-respuestos-de-cocina-completo/the-pacific-dvd-case-pack-crack-serial-key/)[case-pack-crack-serial-key/](https://comecongracia.com/accesorios-y-respuestos-de-cocina-completo/the-pacific-dvd-case-pack-crack-serial-key/) [https://www.cdnapolicity.it/wp-content/uploads/2022/07/Wts\\_Mail\\_Front-1.pdf](https://www.cdnapolicity.it/wp-content/uploads/2022/07/Wts_Mail_Front-1.pdf) <https://loquatics.com/boot-antidote-xp-crack-free-x64/> <https://wakelet.com/wake/Q9f2eYZKevYd-yyRbPM63> [http://www.momshuddle.com/upload/files/2022/07/3TOQTuJEUBDy2Sb5UCq8\\_04\\_5cba2](http://www.momshuddle.com/upload/files/2022/07/3TOQTuJEUBDy2Sb5UCq8_04_5cba2a6e0aab0ab39f8dc0d39df824b3_file.pdf) [a6e0aab0ab39f8dc0d39df824b3\\_file.pdf](http://www.momshuddle.com/upload/files/2022/07/3TOQTuJEUBDy2Sb5UCq8_04_5cba2a6e0aab0ab39f8dc0d39df824b3_file.pdf) <https://wakelet.com/wake/2mnQlPYW-o-GgMK0Sj17E> <https://www.mil-spec-industries.com/system/files/webform/talbgreg826.pdf> https://mykingdomtoken.com/upload/files/2022/07/WLzyISyDLsQxtJQZ1P10\_04\_276604 [80d7434e04423e45c78120017a\\_file.pdf](https://mykingdomtoken.com/upload/files/2022/07/WLzyISyDLsQxtJQZ1P1O_04_27660480d7434e04423e45c78120017a_file.pdf) <https://losarcoschico.com/wavelet-decompose-full-version-latest-2022/> [https://techadarsh.com/wp-content/uploads/2022/07/Random\\_Tone\\_Generator\\_Softwar](https://techadarsh.com/wp-content/uploads/2022/07/Random_Tone_Generator_Software_Crack___With_Product_Key_Free_WinMac.pdf) [e\\_Crack\\_\\_\\_With\\_Product\\_Key\\_Free\\_WinMac.pdf](https://techadarsh.com/wp-content/uploads/2022/07/Random_Tone_Generator_Software_Crack___With_Product_Key_Free_WinMac.pdf) <https://cclibrarians.org/system/files/webform/newsletter-submissions/rececha278.pdf> <http://cipheadquarters.com/?p=27320>